# The Improvement Backlog

Claude Rémillard InCycle Software

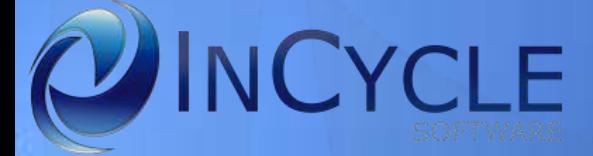

So, you are managing a software development organization?

### Agile adoption

# New tools and practices

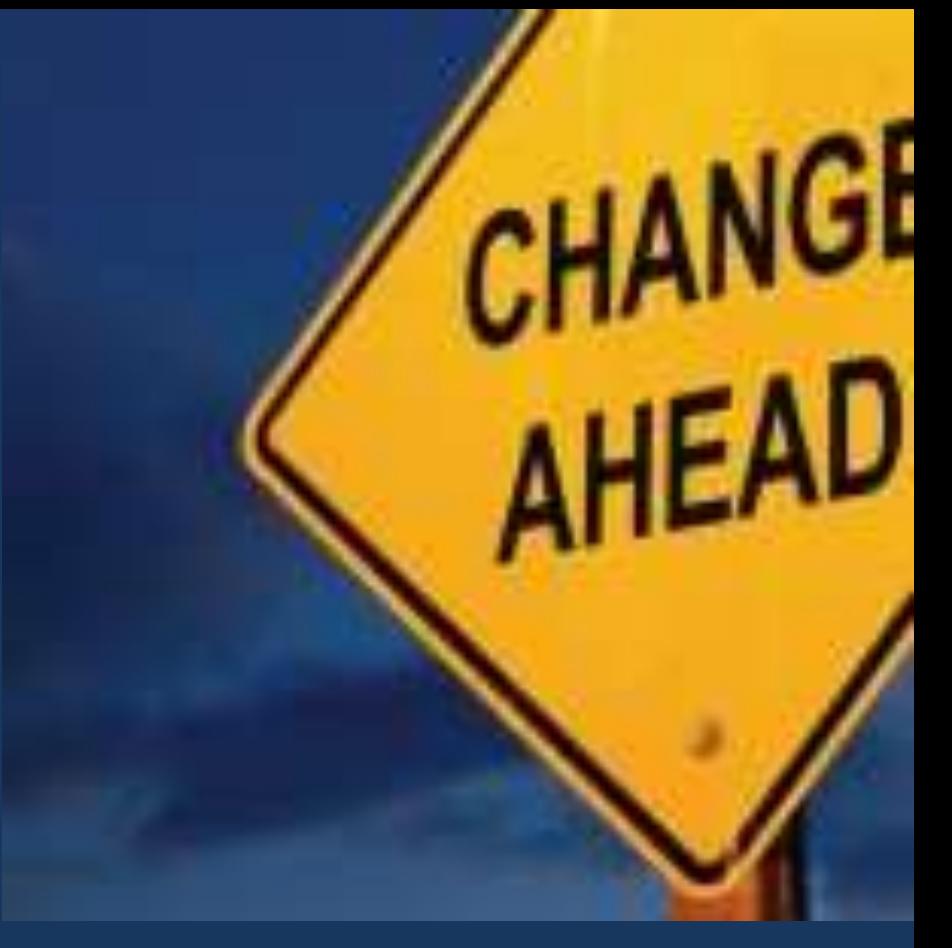

# Continuous delivery

# Application lifecycle management

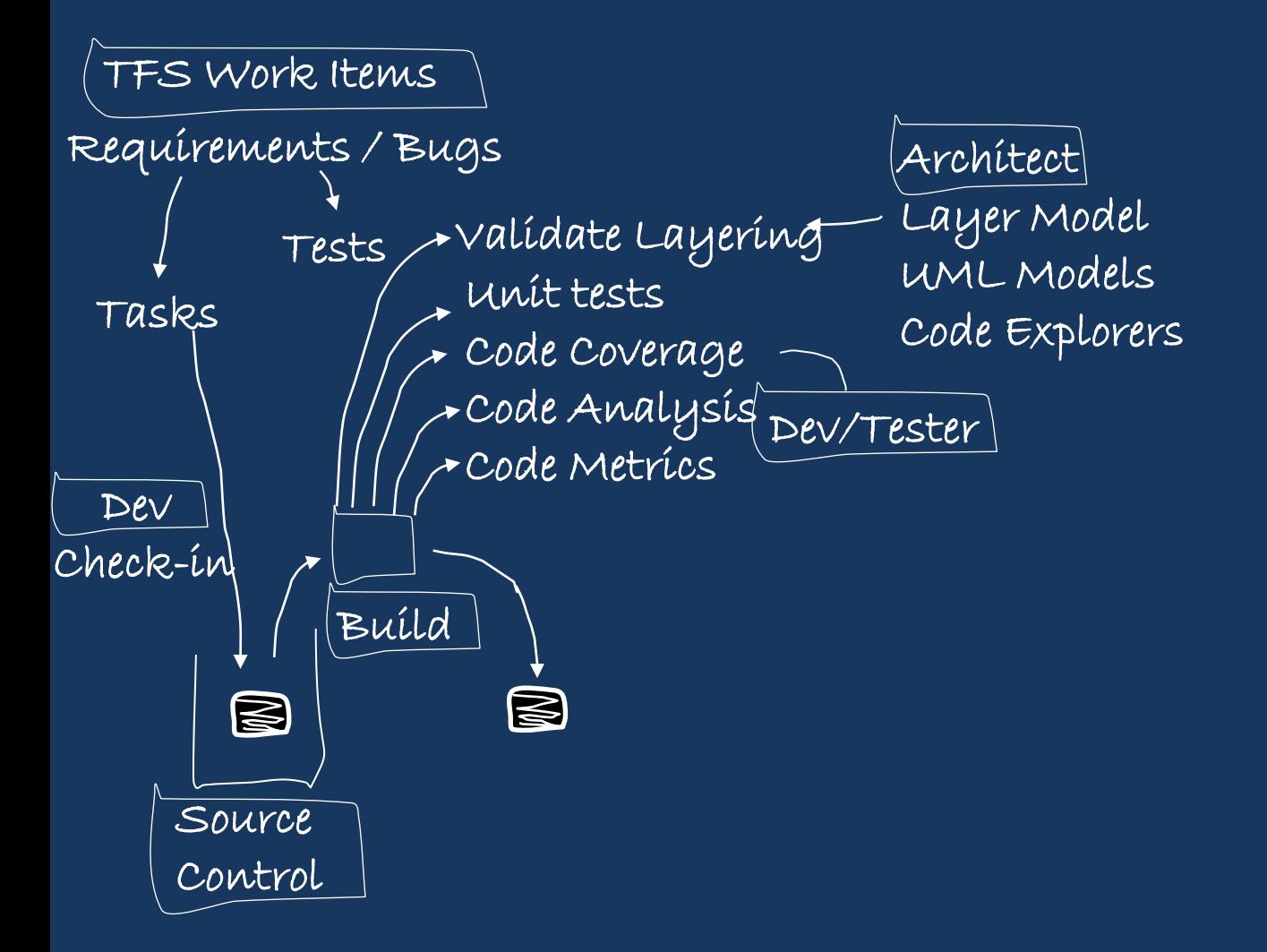

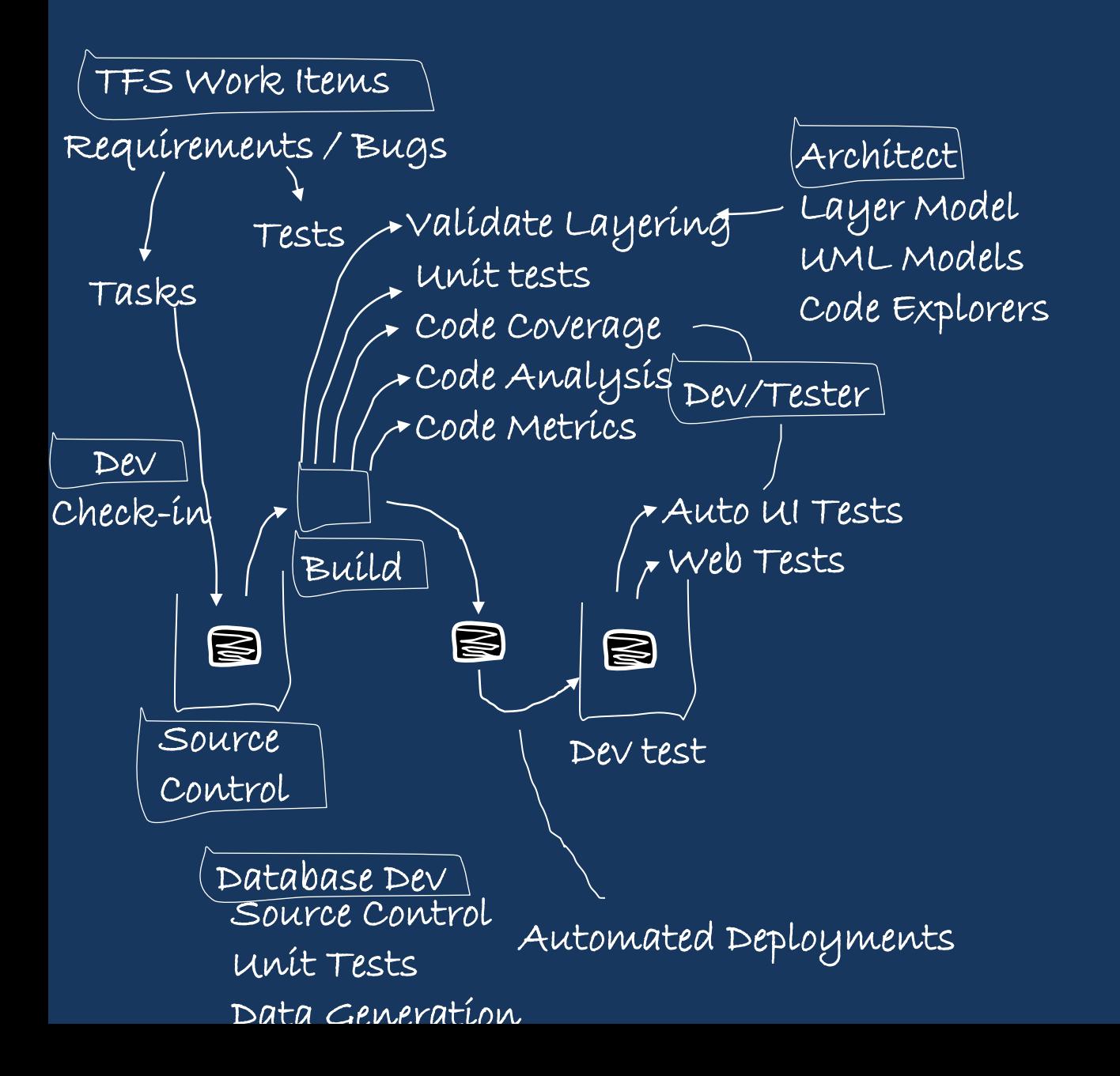

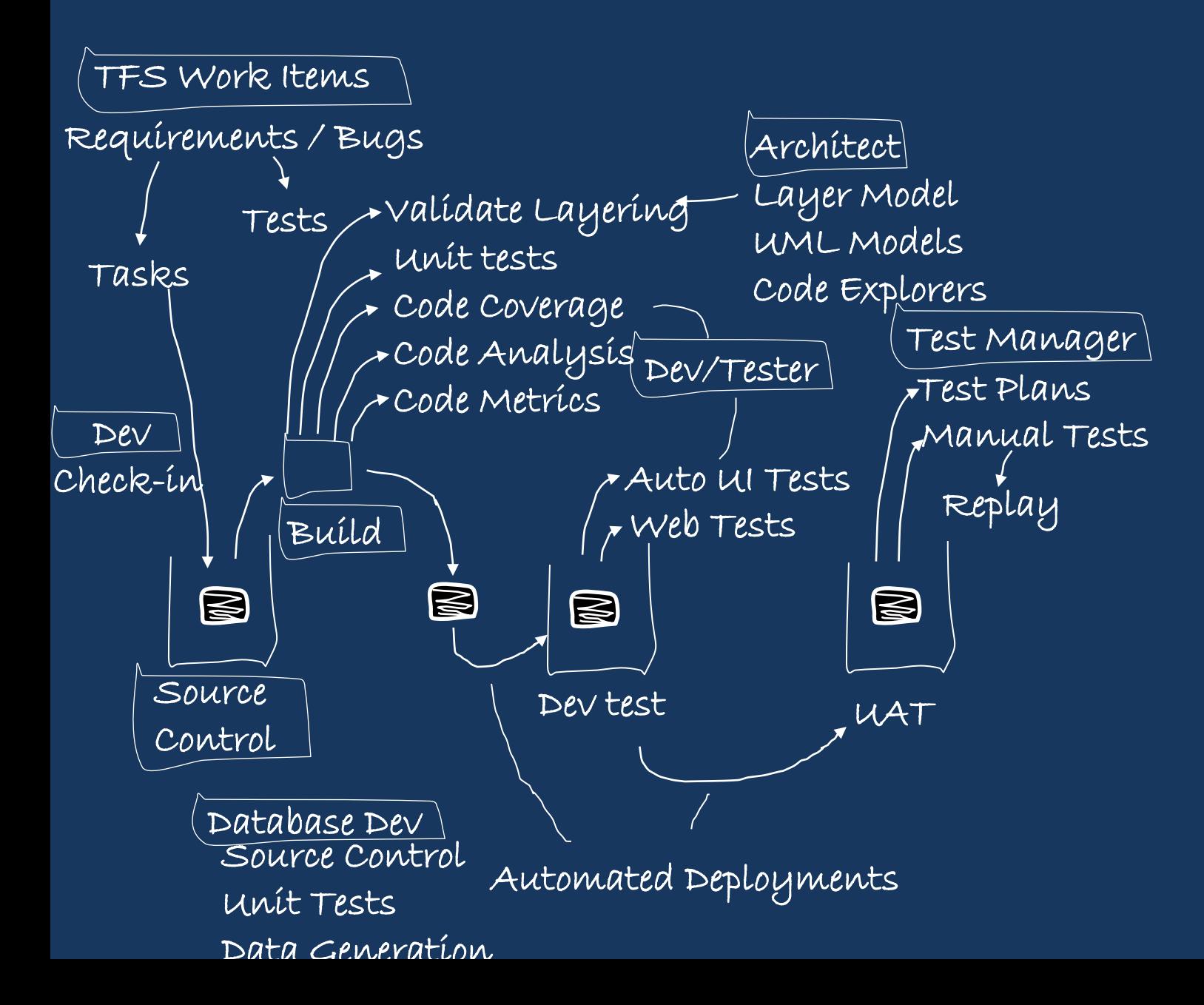

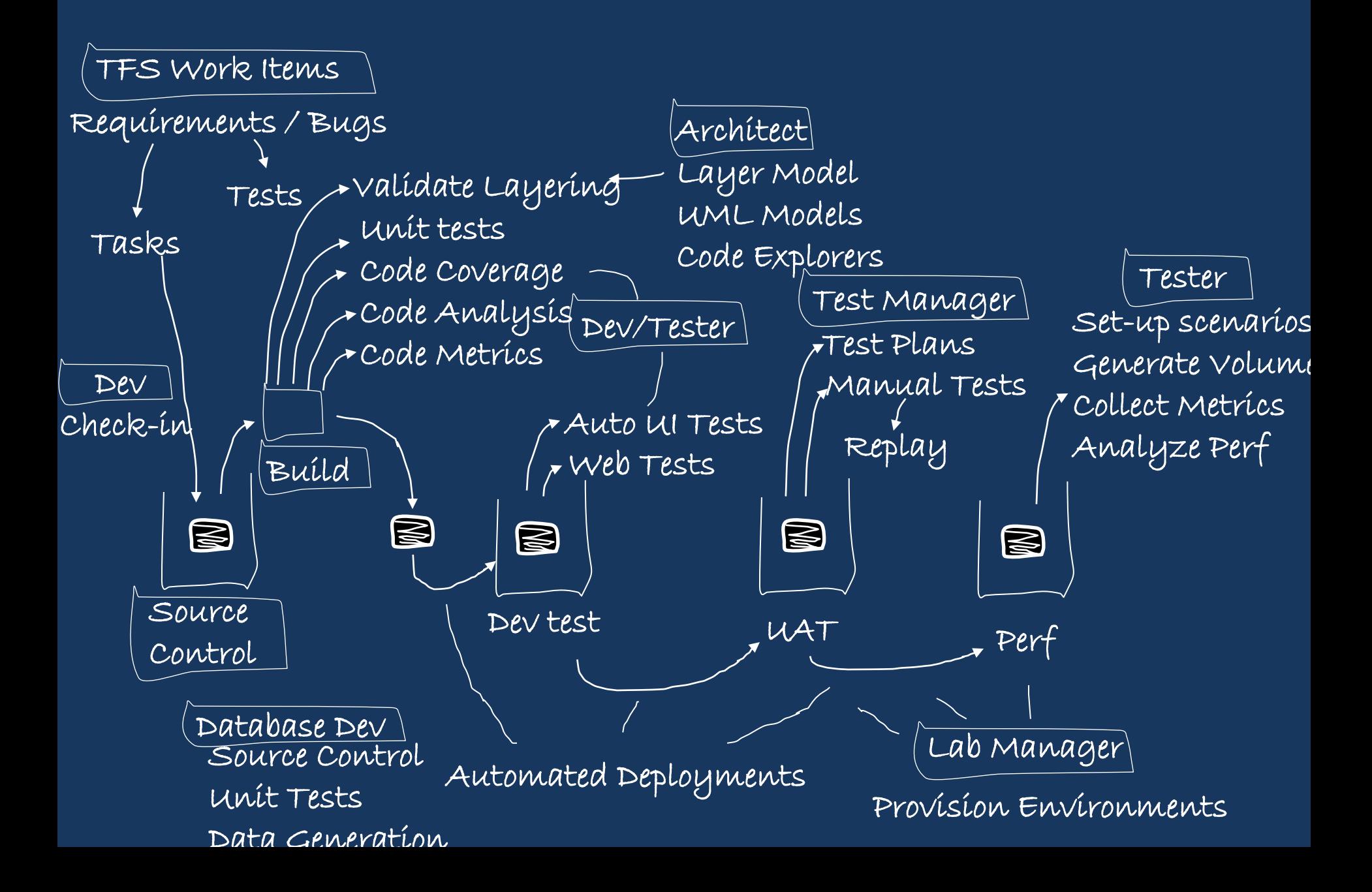

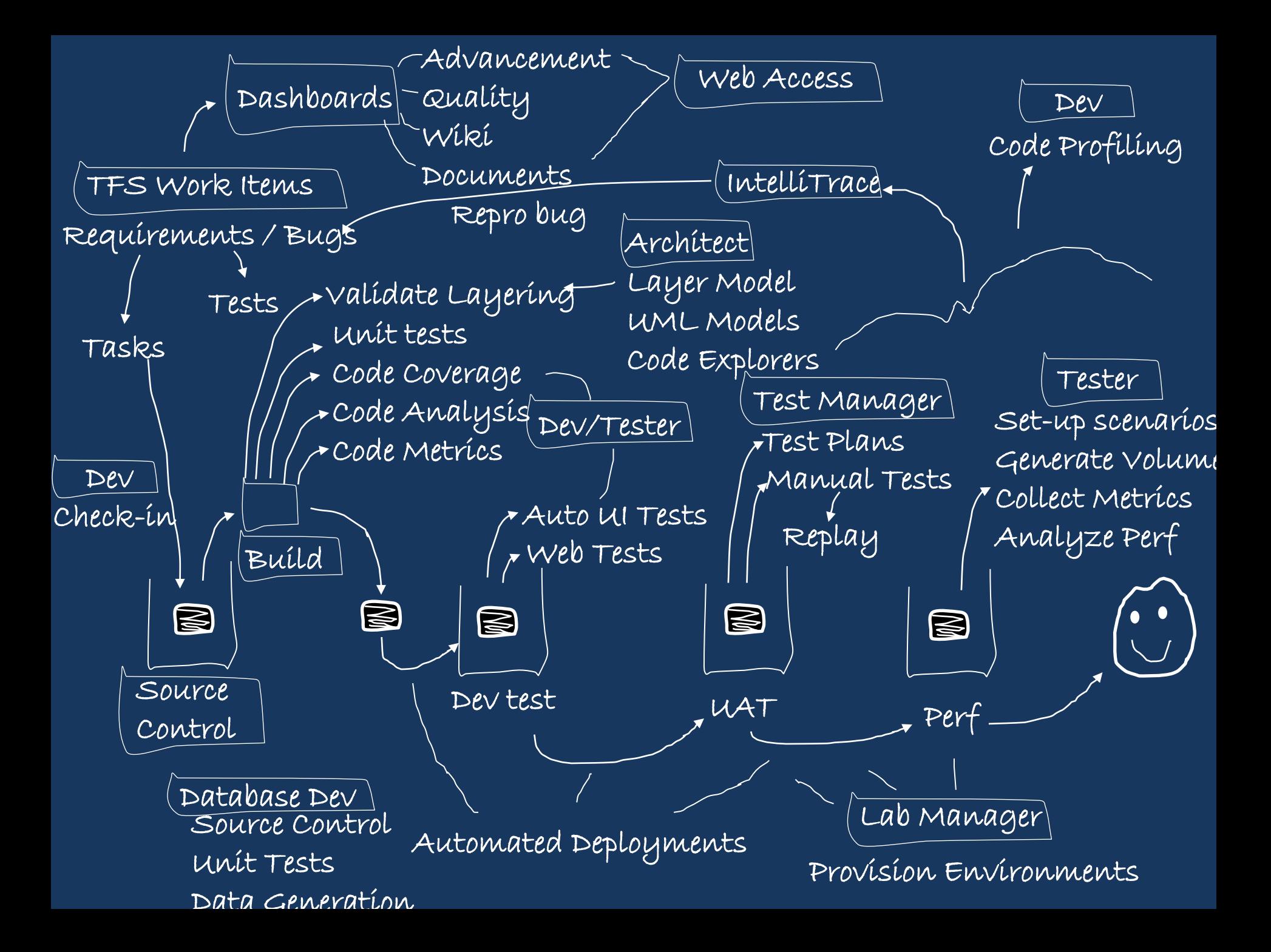

Tasks Check-up UNTERFERE **Code Court County** Speciente DISIS inoi Code Metrics Walio Carlo Charles Lester La Web Codati **Elgistinggodels** ESOLE Explorershi Web Teere ABbreastreadd DeployalanEastes Test Psages manutal + estes Replay Econtrol Dati Control Builda WORK TECHNEWCOOL GEOFFRANCIAGENTS procrition Environments Sete Street Burghios GEANOBERTSON DUMMI En le protested et ricer Analyze Perf Fests (nut tests) Dashboartaag Advancement eauantiera MSMODI Dashboards Quality Vancement, web Roocess IntelliTrace reppiso bugt Code Profiling Sperice Control Isterite wasten Data Generation  $ReV$ Requirements / Bugs esta Tasks Check-in 2-iR<sup>e</sup> Code Coverages Finaly Beleding and Code EDauge & Petercel V Buya esta di cancencenta yer Moden GIML HABBLES Code Explorede  $W$ BB  $T$ ests Autobatted Deployments Manuastresan **RepEage Shele**rroe Bajjinëments<br>Frogjeck-in STVasork Items unit Festice Control mare Ephopicials Control Control Control Control Control Control Control Control Control C Flester Blay Scenarios Generate Volument To Colche Hance (Phos) Anamy ale teestes Dev Tests<sub>]</sub> ' DUSITOMATUS "  $\alpha$ uality KROZ POLIC DocterteRES Web Access Reproduction CE RECORPORTING C Web Accessofiling Source Cantrol writ Tests Bata Genteration , wit Toch Veb Tests tomated Beptogmoents  $\overline{V}$ LITS WORK ICEINS CONGRESSIONER DOCUMENTS Unit tests Code Complete Consideration C8de Analysis, GROGE KNEEPERSEEL VAA GRAFEYA BERAKIAAR Layer Maberel Taphay Models Code Explorers! Buillianate Layering Web Trests Test Conflances Alamunder Tests Replay ERATION Castrale Provision Environ Seterario FEGENERANDELAVOS AVAN Golle Ana **Teststek** e Hashboard Change a Changery a Country Advancement Layer ModetelliTrace<br>Layer ModetelliTrace Santo date Laperínguag. Code SEGLETERE CONTRACT Unit Tests .<br>Dev Requirements Particular Falsters Unit trests Code Coverage Code Analysis Code Coverage Gebe Metbios: erage vveoresses specifieststodel UML Models **LEODE Explorers** Webster Test Playser Manual Tests Replay BUIL TFS Work discusse  $Set - \mu p$  sci absorutuze FERT Automated Deployments **Analyze** Tests BACHARASTS Advancement Wiki Documents Munhaeyess WHERE A CORSES Repro bug Cookeesheet Dev CoastReckEontrol Requirements it Begton I muslikuso Check-in Unit tests Comp Comer a gib Code Avances USE PUBBELS Code Explorers S-IHEV HOSTS VUIVALLANDE LAUGHLAUSE IVIERRESELVEN TESTU Manuatatesta Source aster unit Teststfol. BroevesigneEnvironment  $\mathcal{S}$ et-up <sup>g</sup>eneri Coulet pasnoparas cennique Wikiph Intelliophated Code P CR-inlinit PestSe Control Control zequirements Blot Barges Unit Tests Code Analysis COOP MEER ES Leste Analysis<br>Yaliagte Canalterests VANIN MORREOL Code Explorers Web Testst Test Plans Manual Tests Replay Builder Generate Volume RIGENEST METRIKS! Analyze Perf Testou **Conduct!) Ne/Diel**t Documents Reproprieting the Testuvu Web Access REPRO BUG! **Code Profiling (2006)**  $eV$ quirements / Bugge Unit testemas Coule Athatographe Offestady anciencing us Moder Aborde Mode vantibantie Zumlittigng Wayer Menter umetyriodels Produced LIMOL ethicamated Deployments? IFORSHASOGKOBLICHER LUCIUS LESES LYAHAKIS CONCHINGULATISZES Replay  $500$ KNEE CONTROL TFS Work Itenses BPb Tstor Environmentsics Generate Volume Collect Metrics Code Arg Ed breaf TESSES Stere e Controle Unit Tests heerestroluree Cone Cove Requirements / Bugs Tasks Mait Eaglys acode Coverage Code Analysis Code Christelerests<br>Christeler Commated Denthamentesde Explore Valtenge Layering Weekhter Model OU AM STATELLEBED Geede Explorers el , COOL Analysbre Metbiorests BEREUTCE Unit Tests Folses Ebble Ebbergegebunden sowie Exploration Test Replay rest Plantanglyze Pec-L **South &** London Di Set-up scenarios Generate Volume **TEGETS** Advancementa Guality 19 WERE Documents Colores Contents Explored Web Access

Repro bug

# How do you eat an elephant?

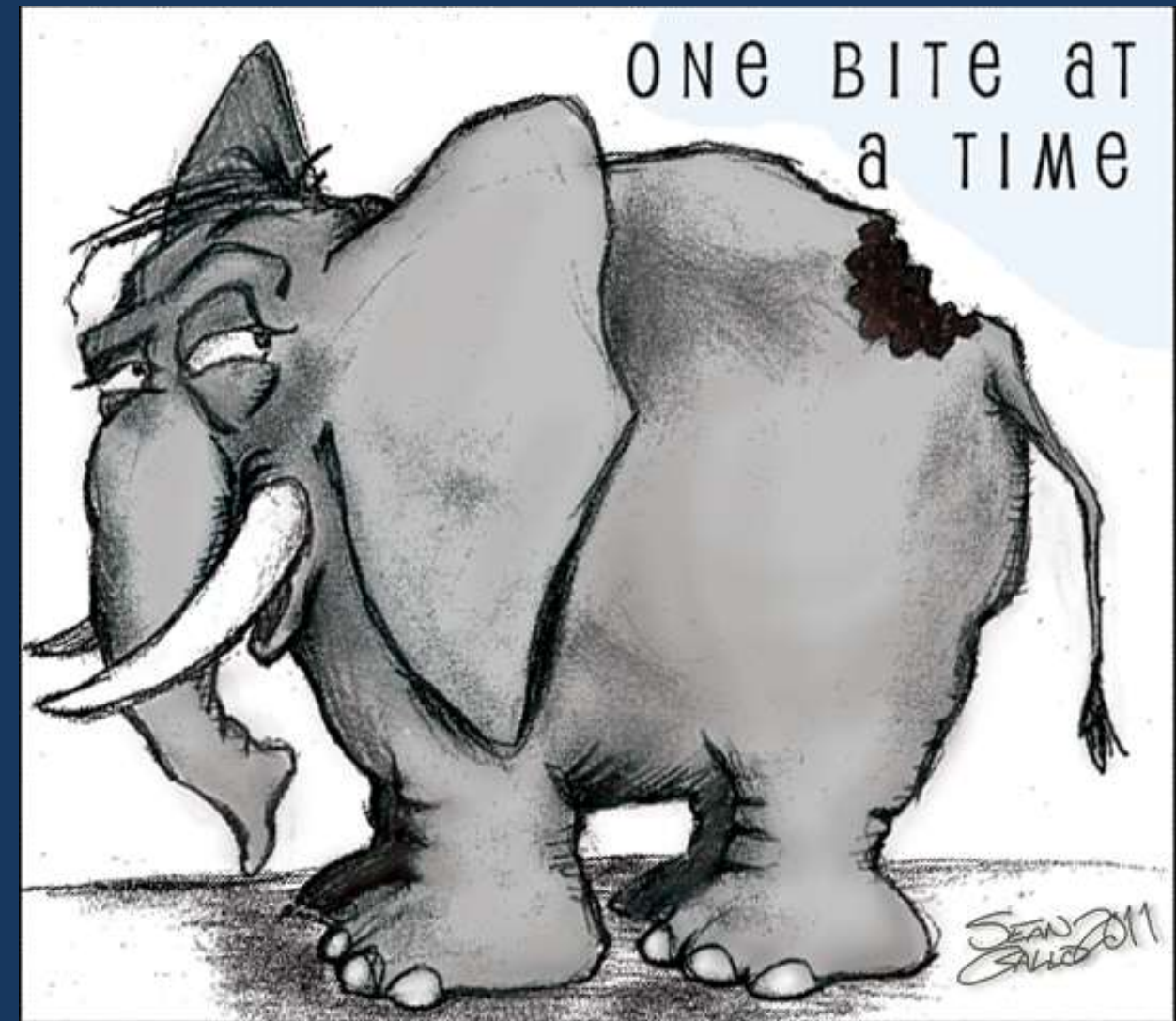

Source: http://seangallo.com/2011/02/22/how-to-eat-an

Can I think of a process that I could use?

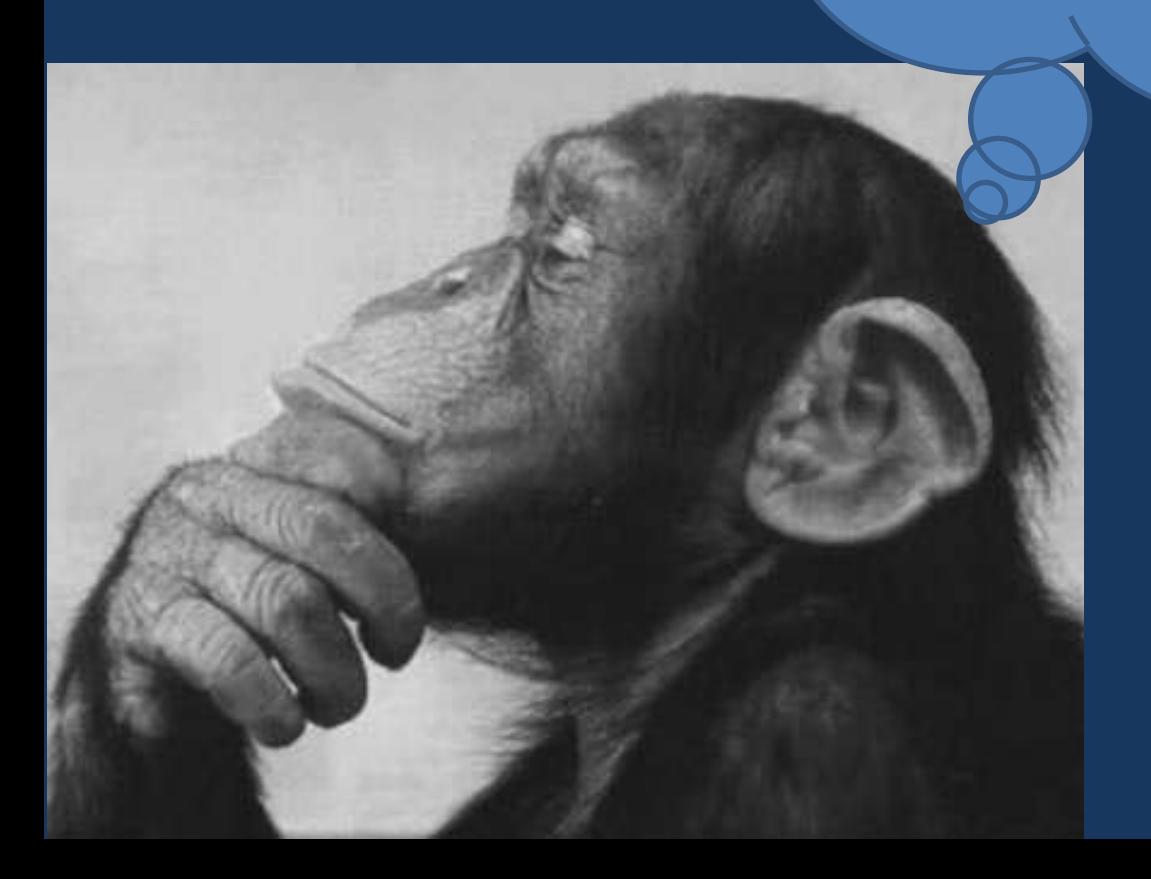

# Scrum !!!

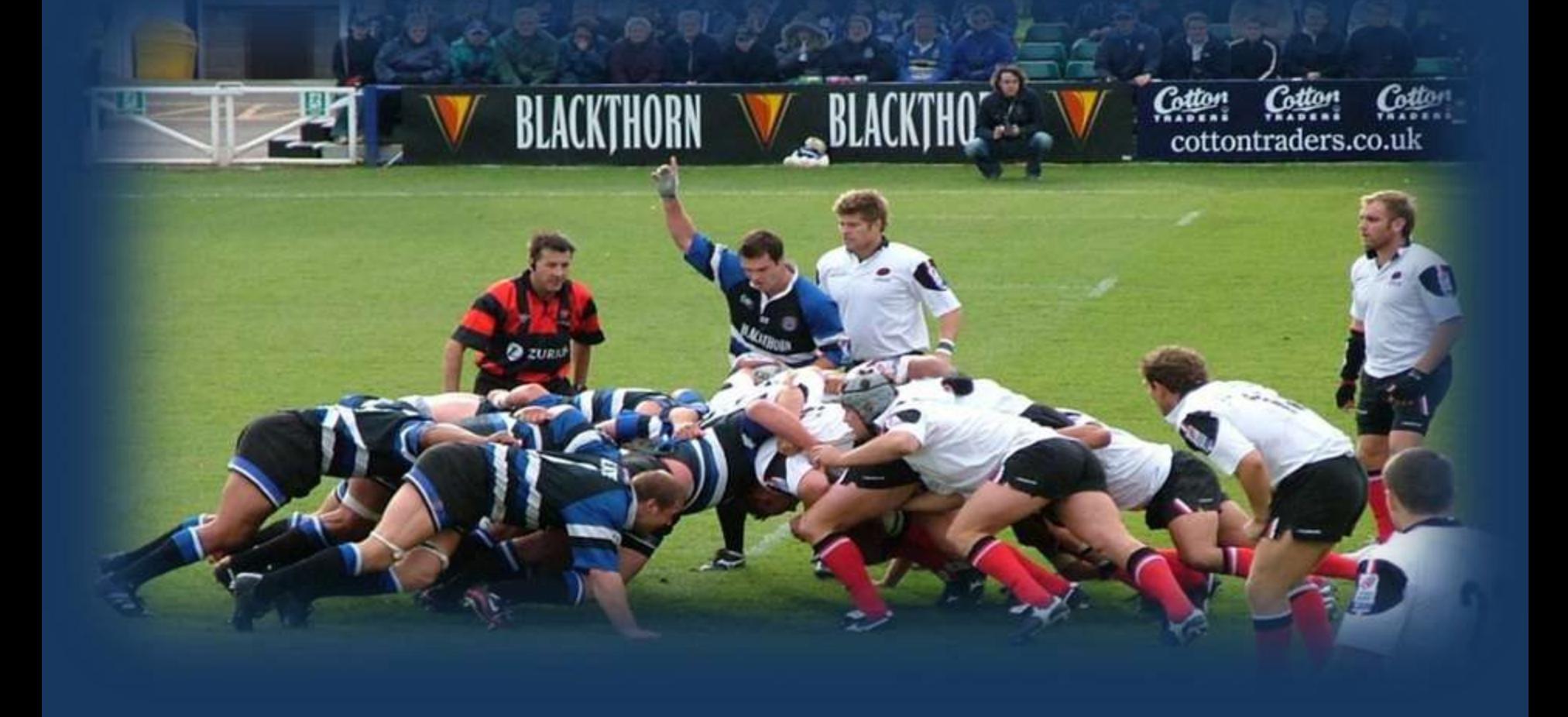

BluePrint is an agile-based TFS template to manage improvement projects!

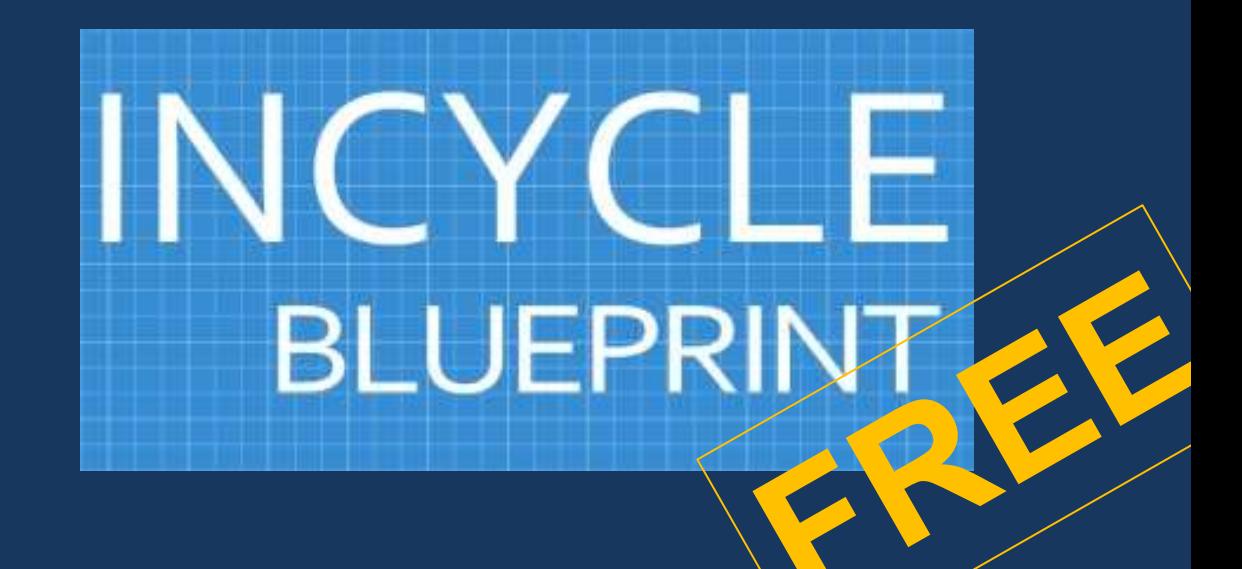

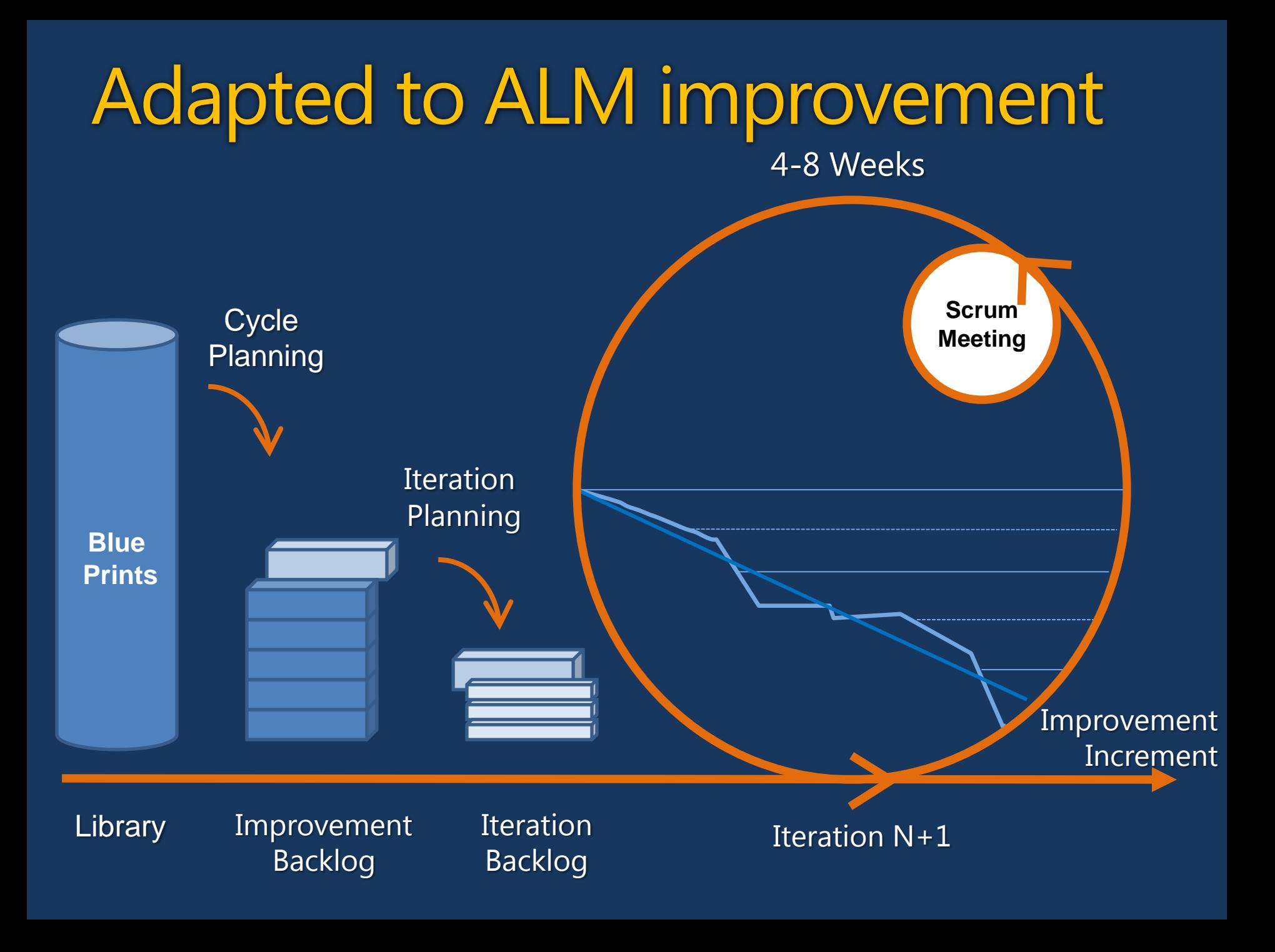

# BluePrint Library

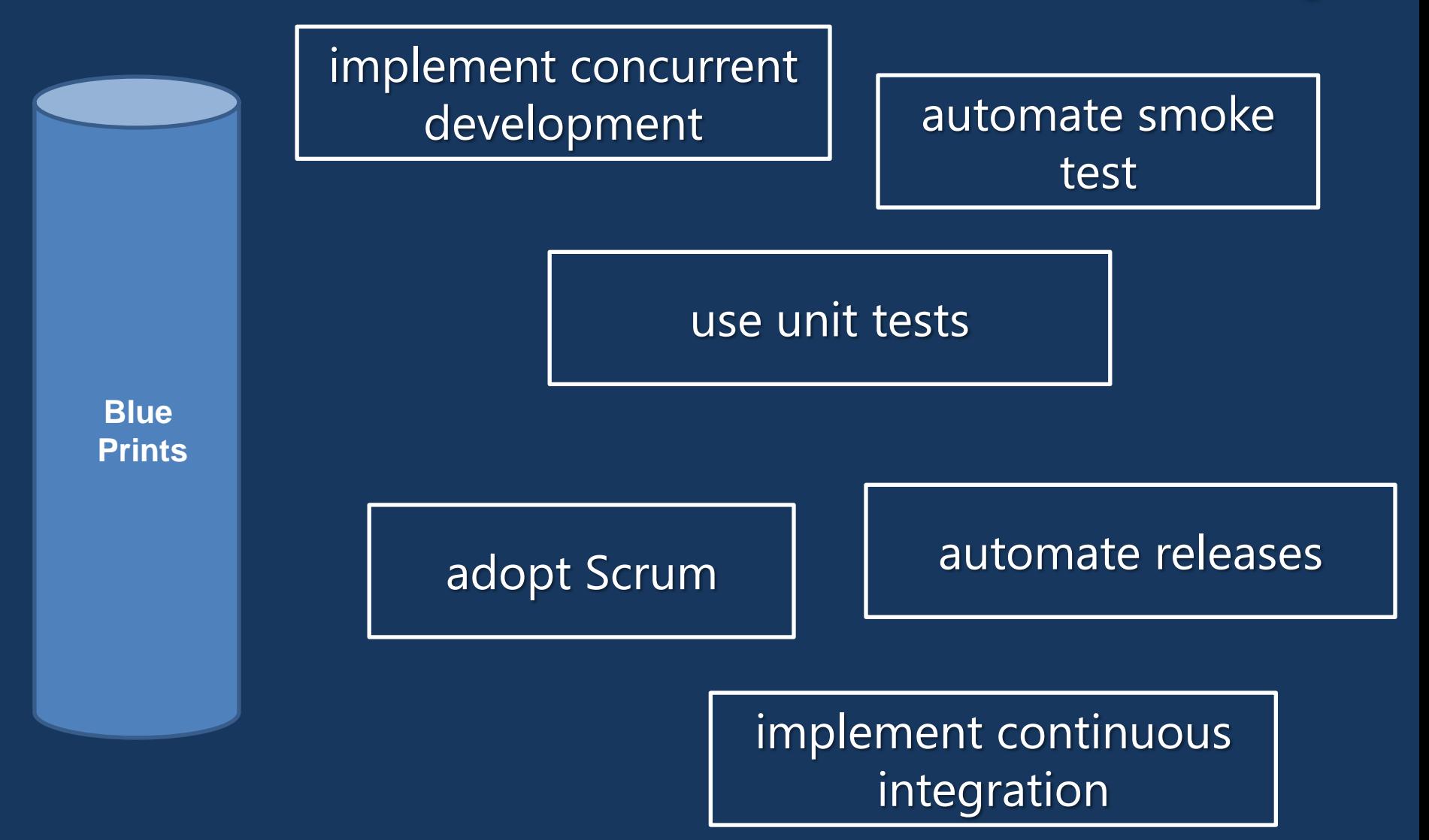

#### Improvement Items

# Implementable (fully)

Immediate improvement In one iteration

**Demonstrable** in practice

# So, how do I manage my improvement project?

# Create an improvement backlog

**High priority**

**Modeled in greater detail**

**Modeled in lesser detail**

**Low priority**

**Improvement** Items (IIs)

**Each iteration implements the highest priority IIs based primarily on business value**

**Each new II is prioritized and added to the Improvement Backlog**

**IIs can be re-prioritized at any time (as long as they are not part of the current iteration)**

**IIs can be removed from the Improvement Backlog at any time**

# Practice Assessment

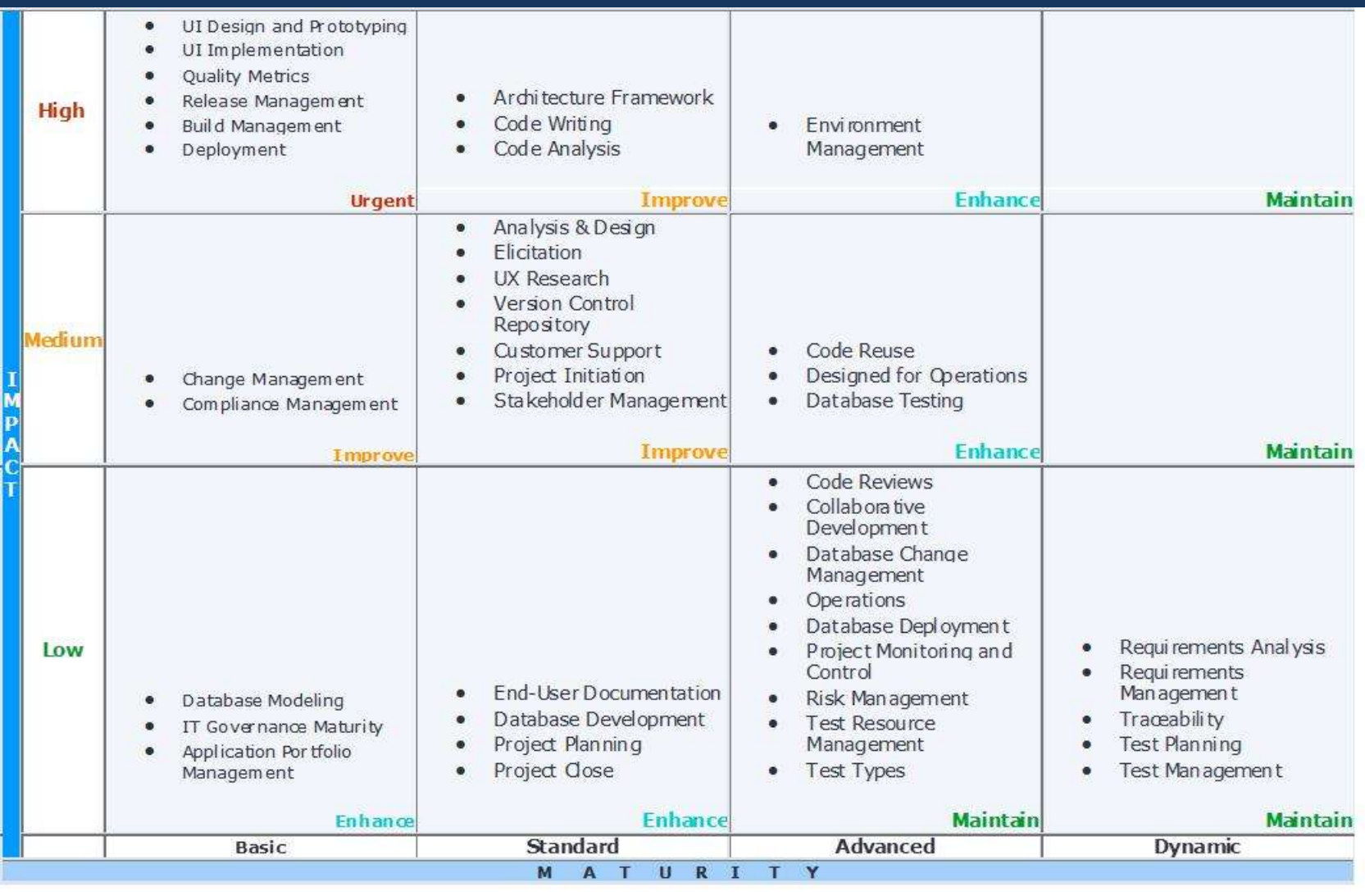

ALM platform "toolmap" Set the canvas

Org. structure

Assemble Team

Agile vs. Scrum vs. Kanban

Roles in alm improvement

Scrum master

Team members

Team sponsor

# Running the iteration

#### Breakdown tasks

Self-assign tasks

Scrum meeting rhythm

Scheduling vs. end of iterations

#### End of iteration

#### Demonstrate practice in action

#### Retrospective

Visibility drives commitment

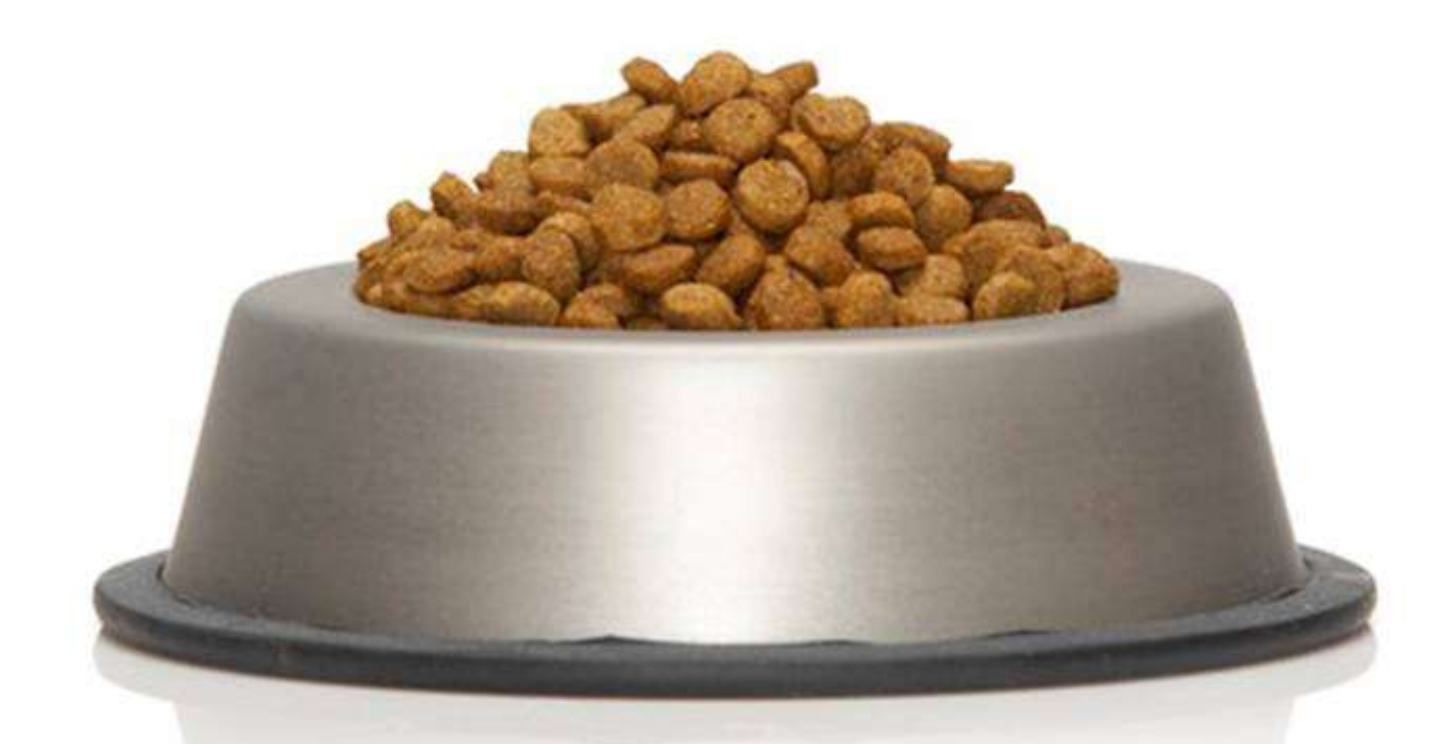

# Team sponsor learns agile!

http://www.androidguys.com/2009/12/12/google-employees-dogfooding-a-mobile-lab/

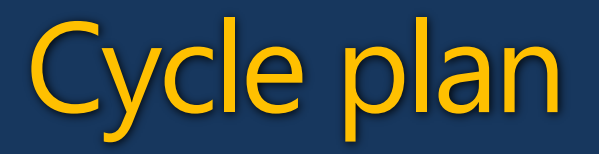

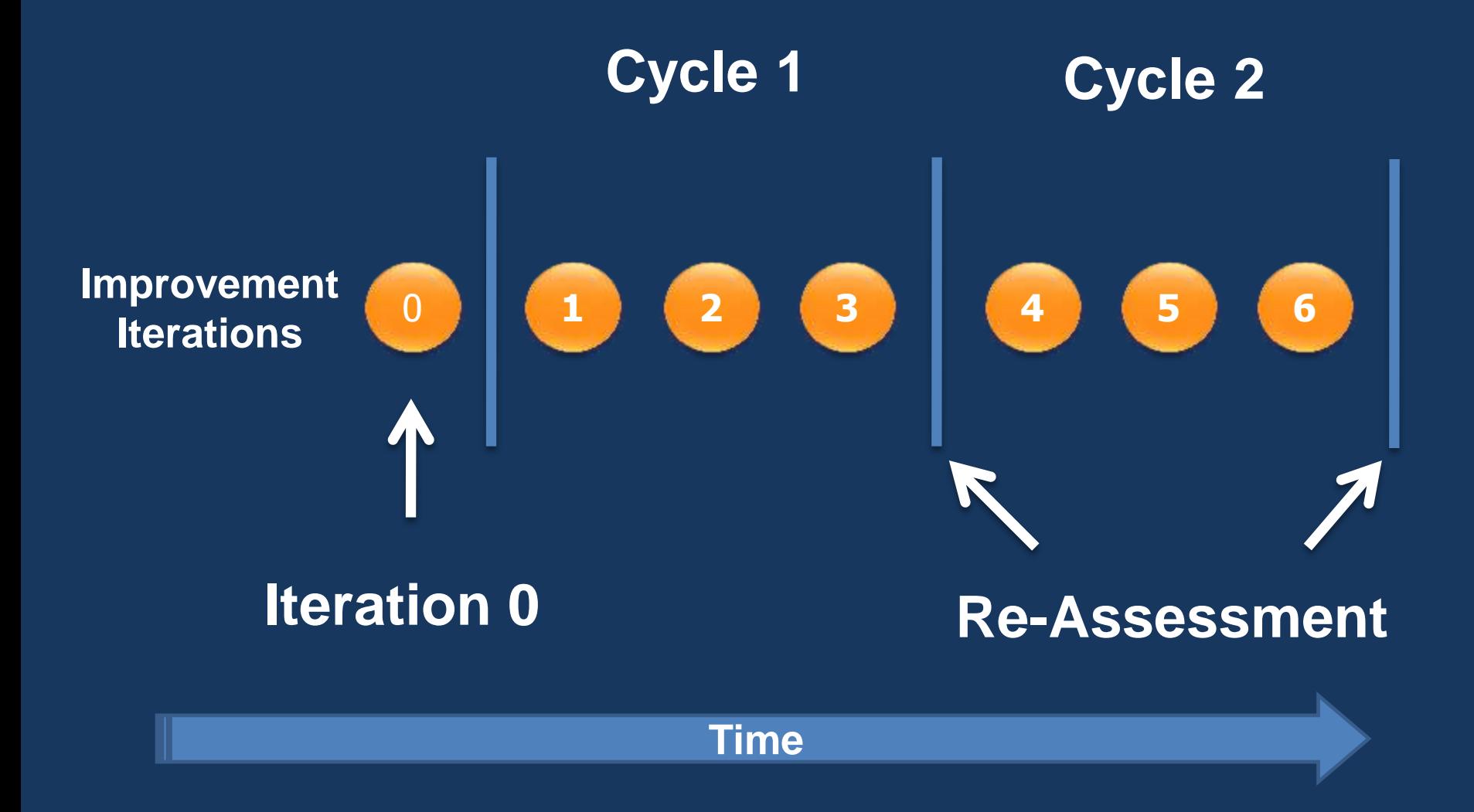

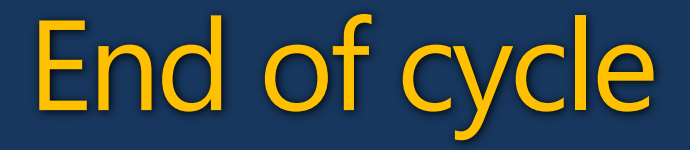

#### Teams advancement

**Metrics** 

Assessment poker

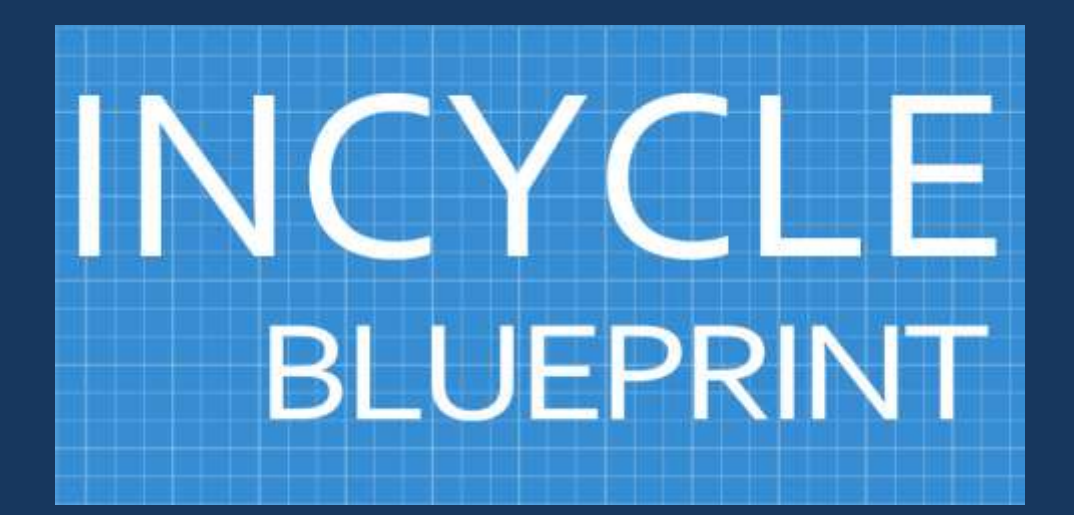

#### Small Agile Steps. Big ALM Impact.

### Iteration Burndown

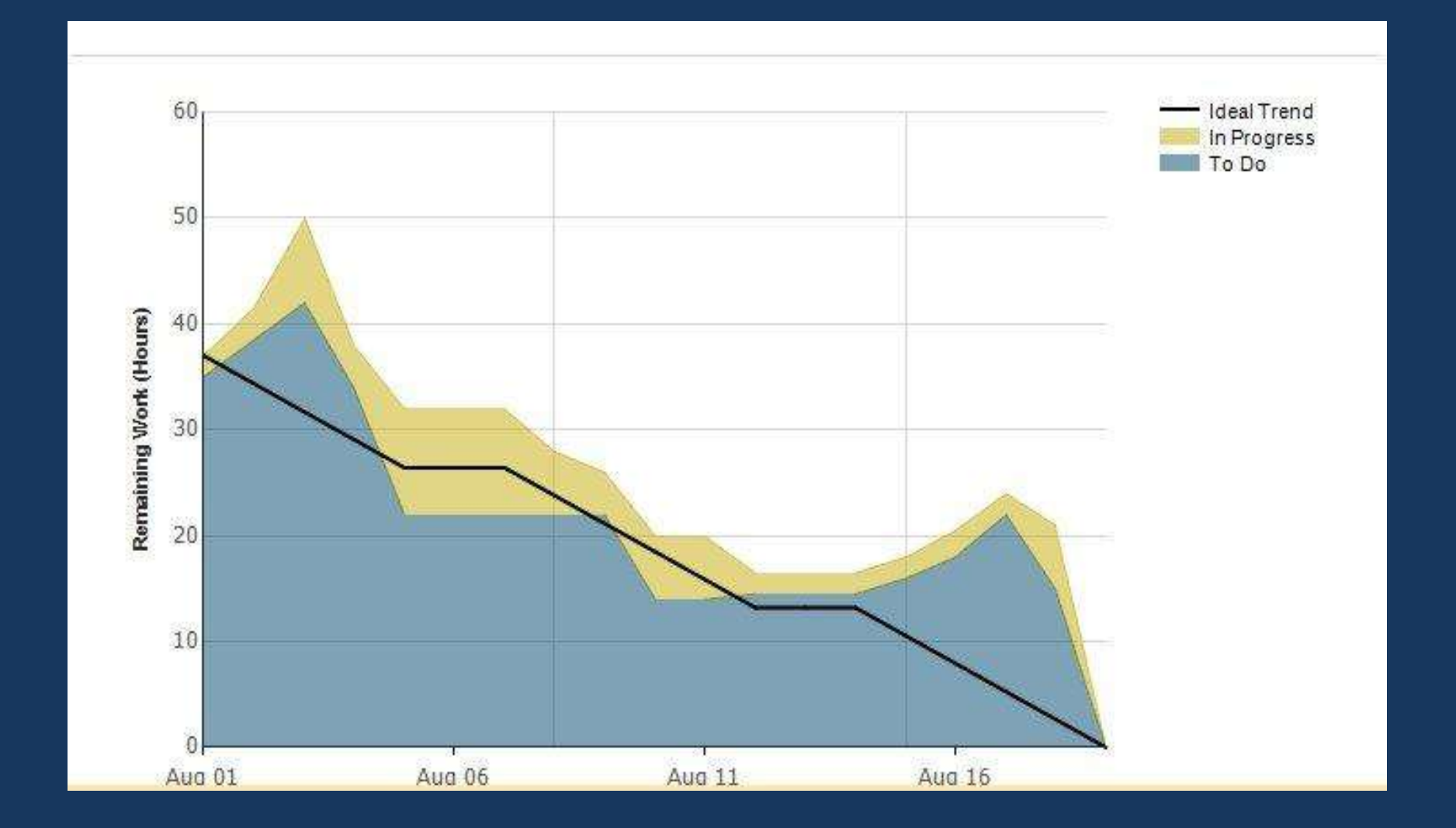

# Team Report

#### **Progress by Team**

Helps you track how far each team has progressed in implementing Improvement Initiatives. Shows each initiative, the relevant Practice, and the status of the various tasks related to the initiative (broken out by the number of tasks To Do, In Progress, and Done).

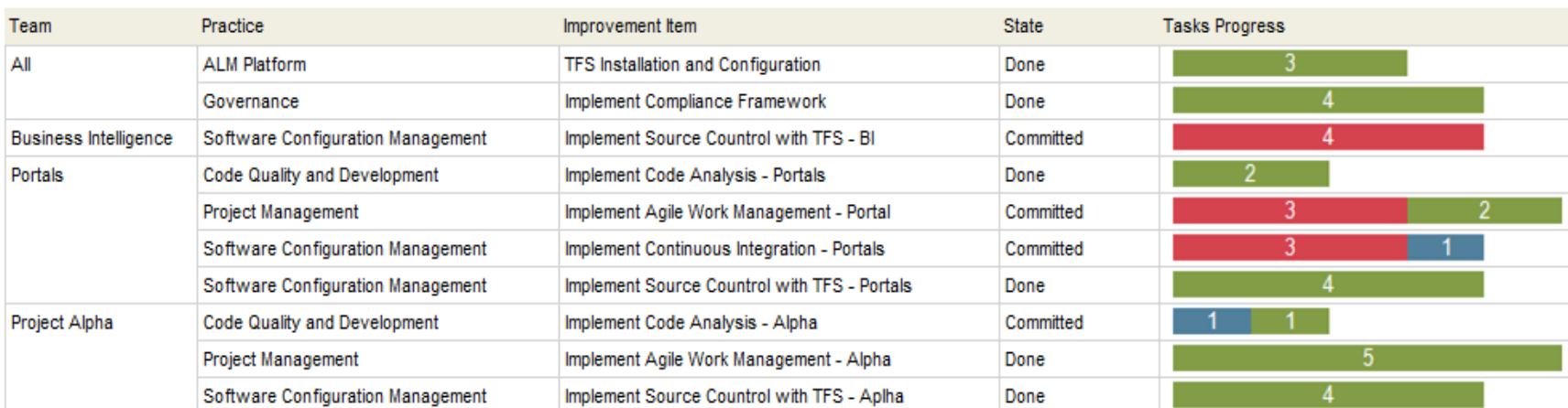

 $\blacksquare$  To Do

Done

In Progress

# Velocity

#### **Velocity**

Indicates the amount of effort the team is completing in each Iteration.

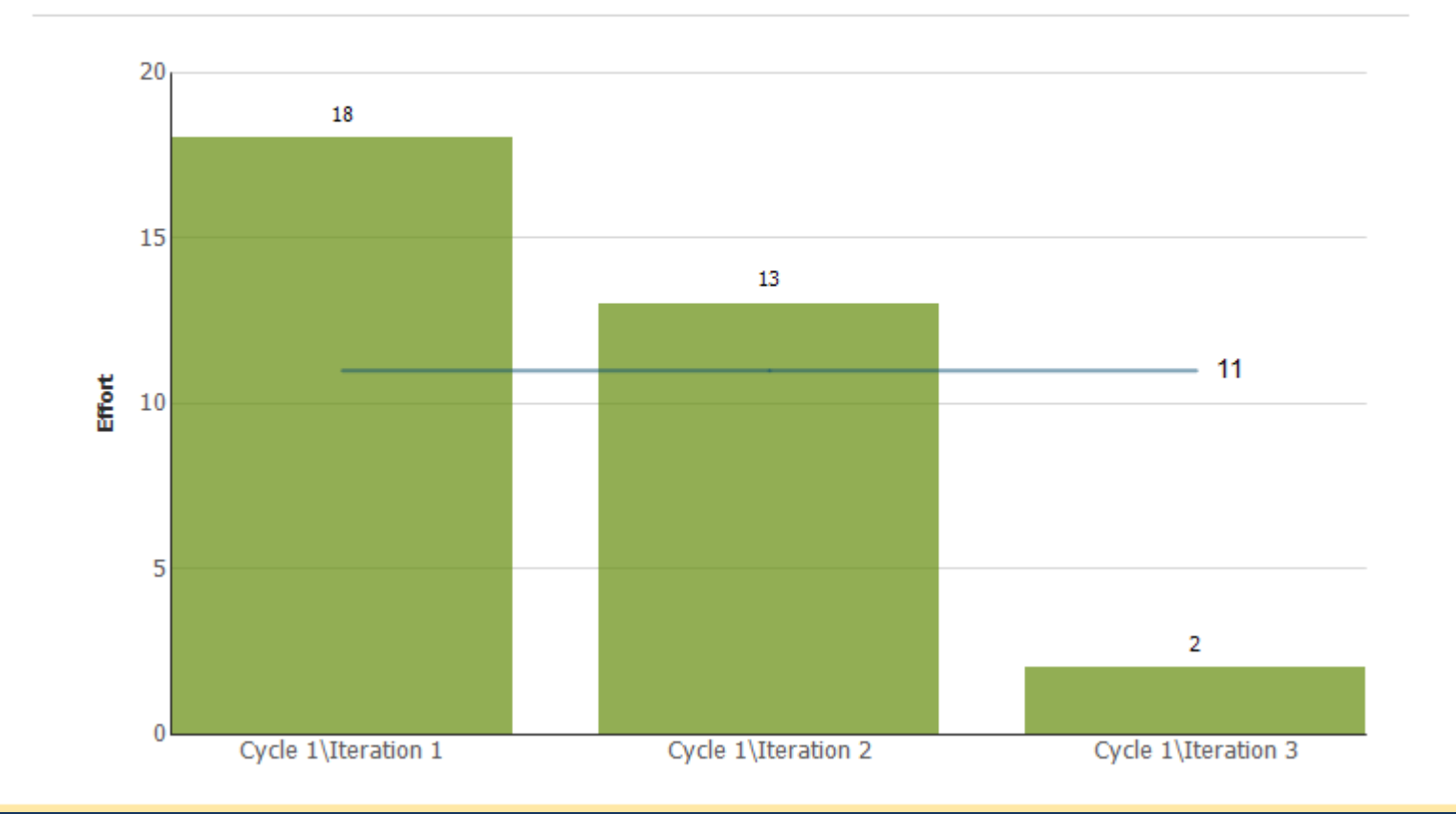

# Improvement Burndown

#### **Improvement Burndown**

Indicates how quickly the team is completing work and delivering Improvement Items. Its primary use is for planning when to schedule an Improvement Cycle and to track the team's progress towards delivering on its goals.

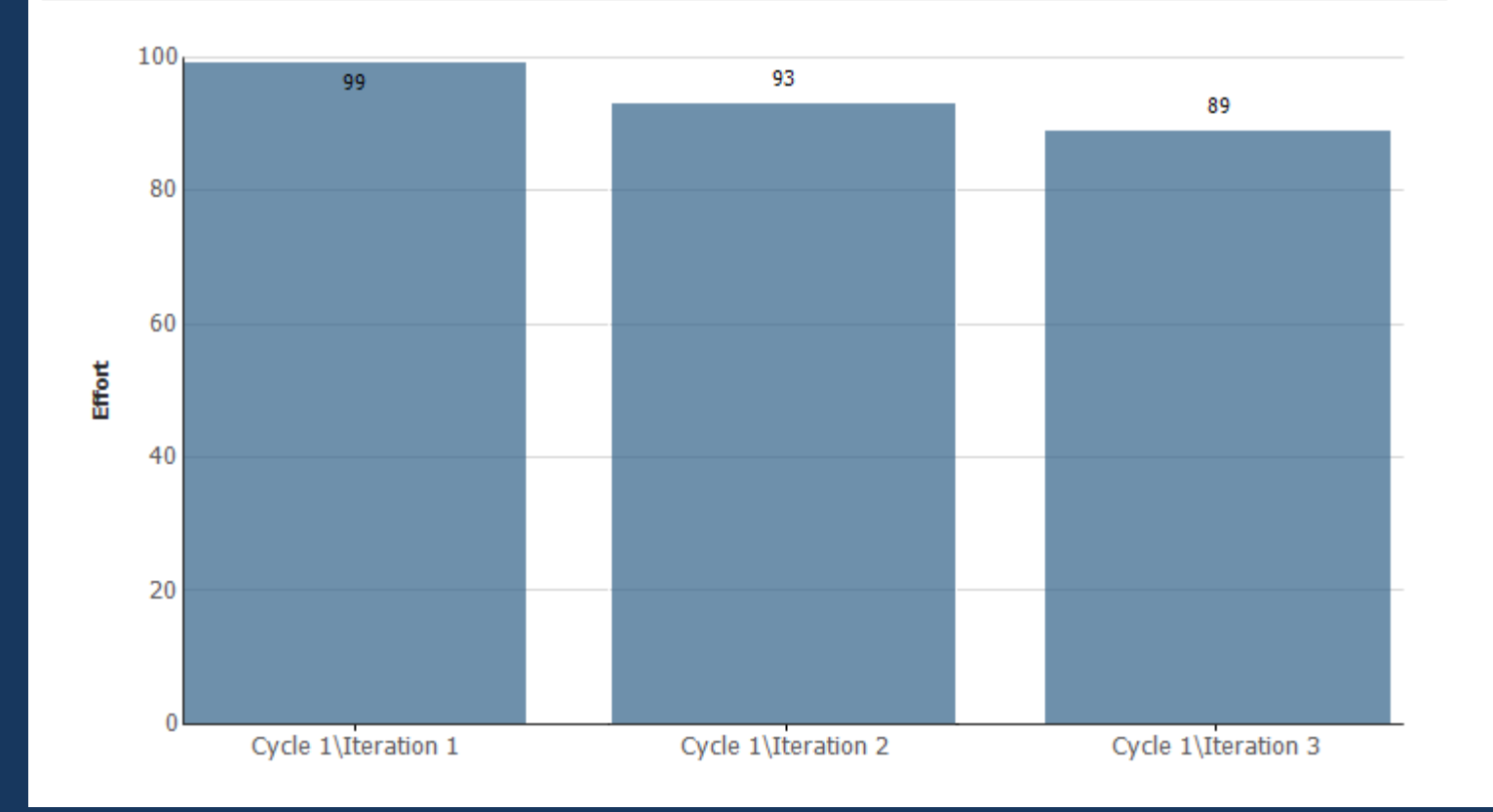

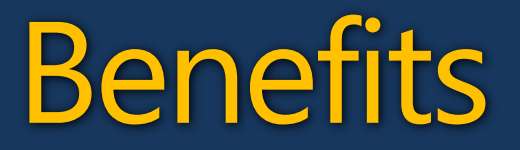

#### Create visibility and commitment

#### Ready-to-use tool and items

Dogfooding!

Improves software development

### Grics – a customer success story

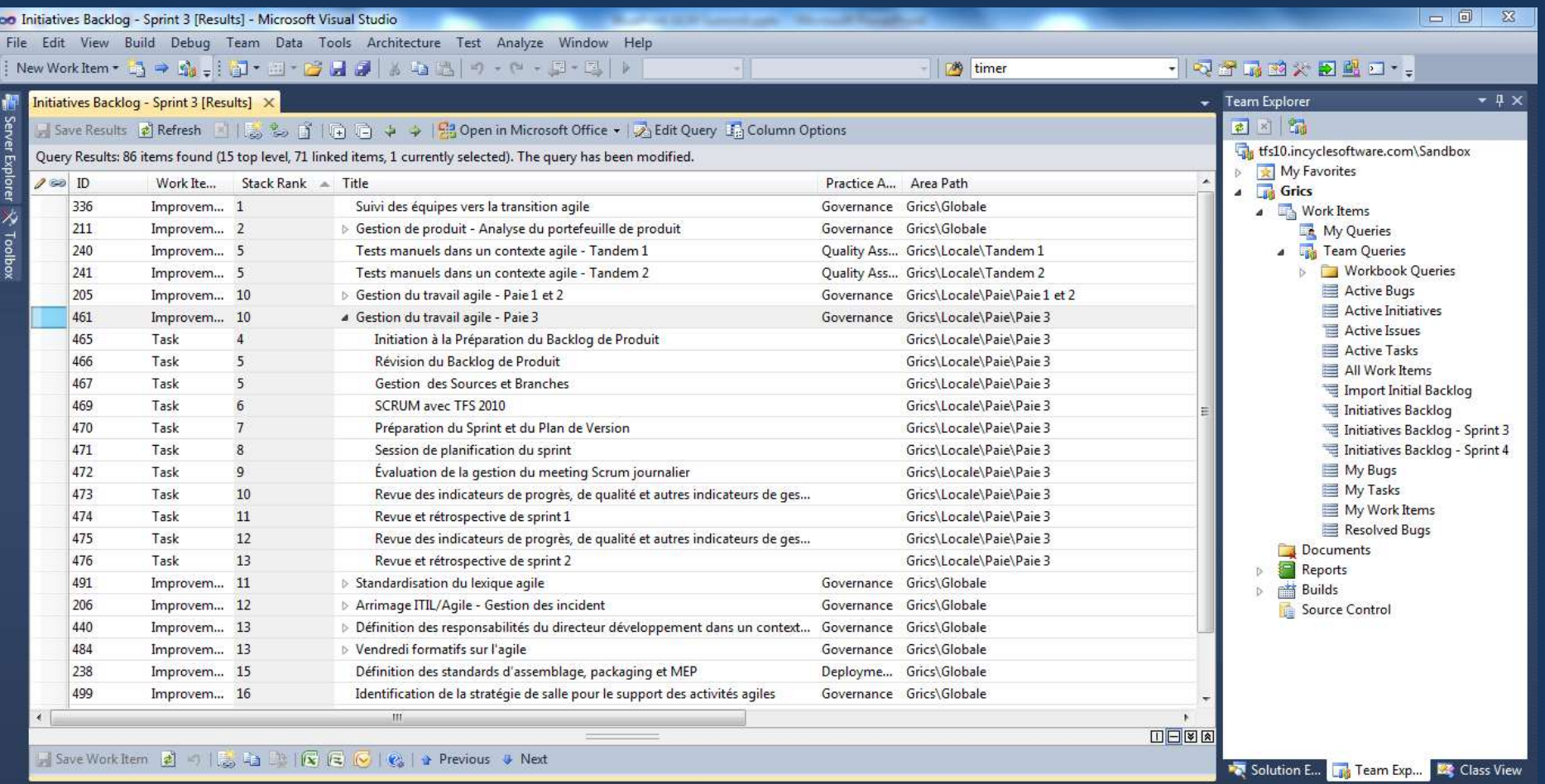

"We're increasing our work on new initiatives by 50%, continuing our work on current initiatives."

"InCycle Blueprint was an invaluable tool in taming that complexity, and in keeping us on a straight course toward our goal."

> Denis Bessette, V.P. Development, Société GRICS

# Getting Started...

Online Assessment www.almcatalyst.com

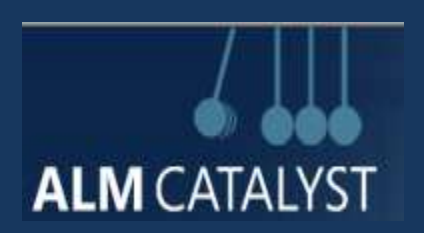

#### BluePrint Template & Whitepaper www.incyclesoftware.com

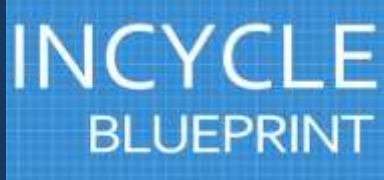

#### Questions & Answers

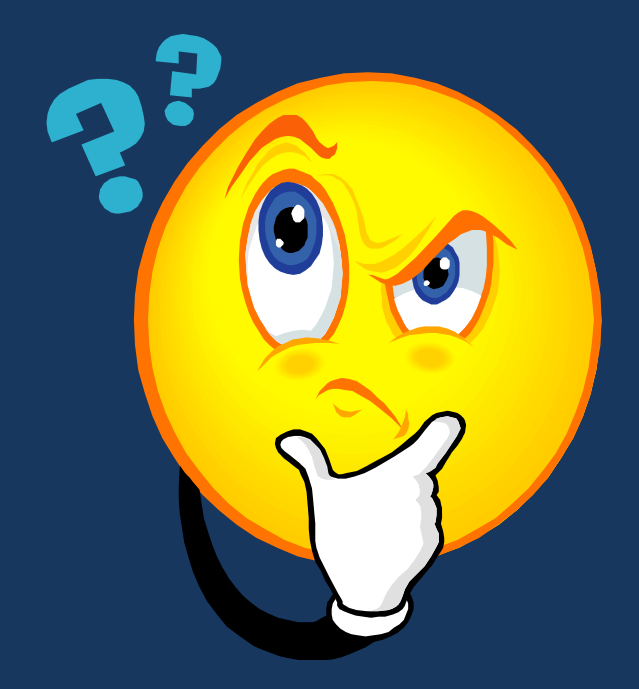

# www.incyclesoftware.com

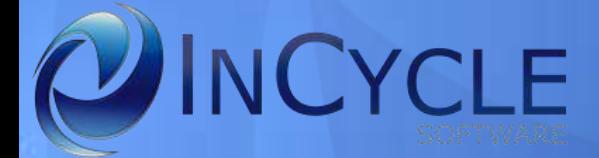